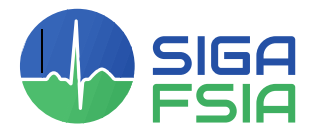

Schweizerische Interessengemeinschaft für Anästhesiepflege Fédération suisse des infirmières et infirmiers anesthésistes Federazione svizzera infermiere e infermieri anestesisti

# Création d'un poster

Mode d'emploi pour la création d'un poster avec une liste de contrôle et des exemples

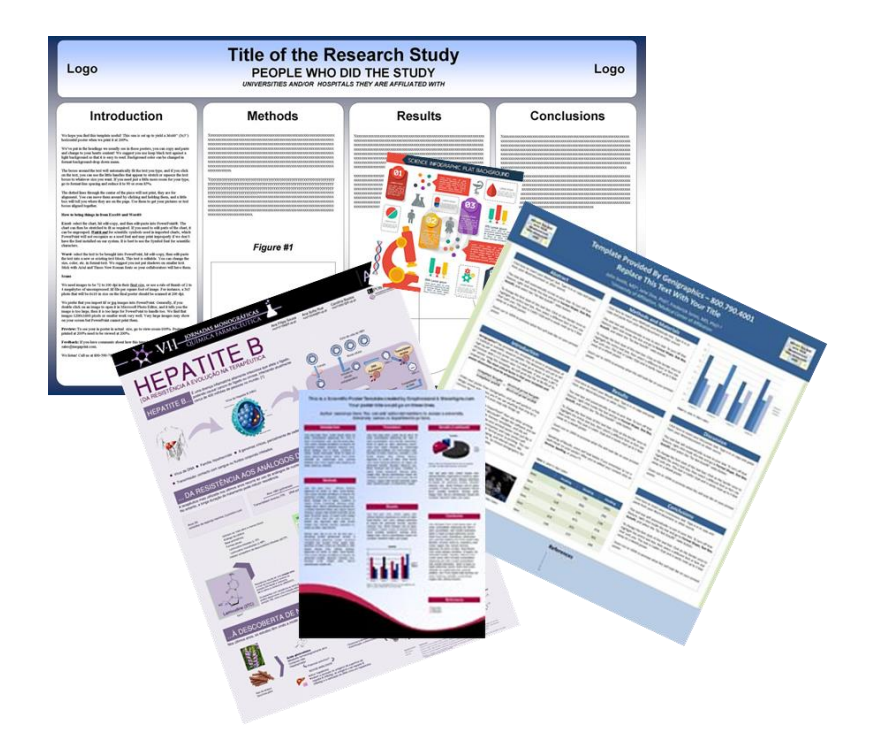

# Table des matières

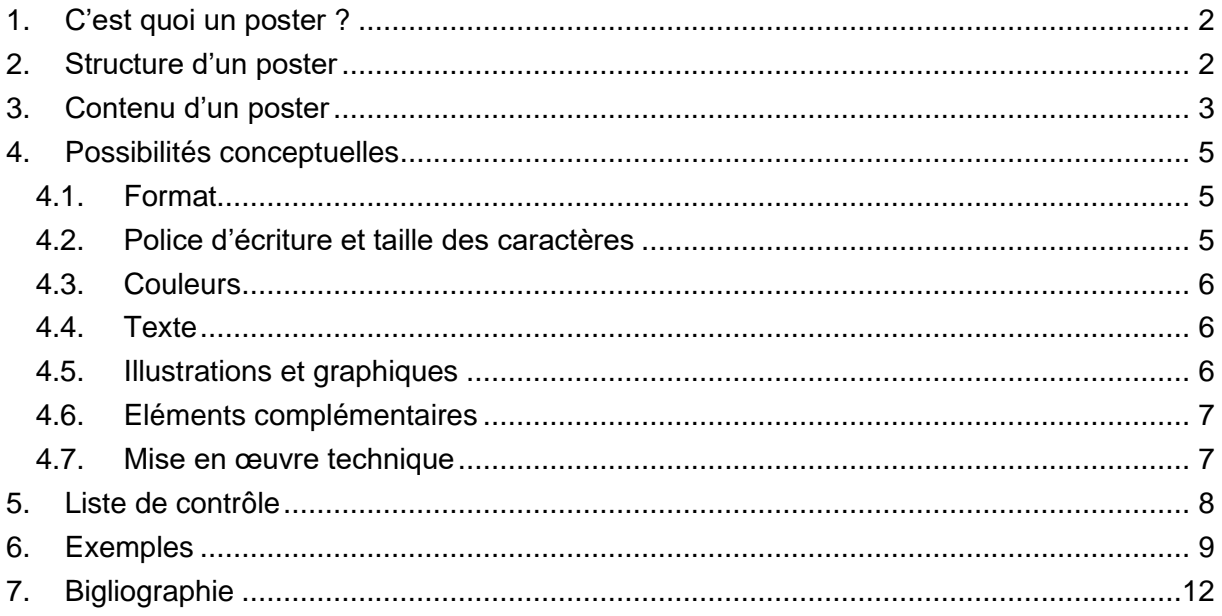

# **Mode d'emploi pour la création d'un poster**

# <span id="page-2-0"></span>**1. C'est quoi un poster ?**

Un poster est un moyen de communication visuel qui présente par exemple des découvertes scientifiques ou des résultats issus de projets et de travaux de recherche. Il est devenu une partie intégrante dans le cadre de congrès, dans la formation et la formation continue ainsi que lors des études. Le but d'un poster est de présenter l'essentiel d'un travail scientifique ou d'un projet, de rehausser son importance et d'éveiller l'intérêt du public et enfin de susciter un débat. "La tendance à la société de la connaissance ne signifie pas toujours une formation académique plus élevée, mais au contraire que la production d'éléments de connaissance toujours nouveaux s'interpénètre" (Strahm, 2014, page 72). Selon Rudolf Strahm (2014), il est complètement faux de croire que la société de connaissance ne s'obtient que par la voie académique et que c'est seulement par elle qu'elle devient performante au point de vue économique. Rauner (2010) déclare que l'acquisition du savoir, ainsi que son élargissement s'obtiennent aussi bien dans la formation professionnelle que dans la formation professionnelle continue et la pratique.

# <span id="page-2-1"></span>**2. Structure d'un poster**

Un bon poster doit capter l'attention et pouvoir être lu en deux à trois minutes. Ce qui signifie que le poster doit se limiter à l'essentiel et être clairement lisible. Les informations les plus importantes figurent dans la meilleure zone de lecture, c'est-à-dire au centre du poster à hauteur des yeux. Les explications moins importantes sont placées dans la partie supérieure ou en bas, dans le bord du poster.

Le poster doit être attractif et agréable à lire. C'est pourquoi les textes et les illustrations (graphiques, diagrammes, photos) doivent être insérés à parts égales et répartis de manière équilibrée dans le poster. Il importe de laisser des plages blanches afin de créer une meilleure vue d'ensemble.

Pour avoir une meilleure orientation, le poster doit être divisé en secteurs clairement définis. Pour ce faire, il est possible d'utiliser des colonnes et des blocs de textes nettement délimités, par ex. par des encadrés et des couleurs. En outre, il faut aussi toujours prendre garde au flux de lecture du public cible, c'est-à-dire que généralement les lecteurs lisent en partant depuis le haut à gauche jusqu'en bas à droite. Pour avoir un parcours explicite des divers éléments, on peut utiliser des numéros ou des flèches.

En haut, au début du poster, se trouve traditionnellement le titre. Il peut être aussi placé en haut à gauche ou à droite, si le thème le permet et qu'il se distingue évent. par une couleur. Audessous du titre, figureront les auteurs, ainsi qu'éventuellement l'institution auprès de laquelle le travail ou le projet fut engendré. Le cas échéant, la manifestation, dans le cadre duquel le poster est présenté sera également mentionnée dans ce secteur. Finalement, au centre du

<sup>\\</sup>walker.local\dfs\group\c\_leistung\c1\_vm\siga\03\_bildung\02\_anästhesiekongress\04\_poster\02\_anleitung\siga\_anleitung\_gestaltung\_posters\_f.doc

poster, se trouve le contenu proprement dit du thème traité. Enfin, en bas du poster, on peut indiquer la bibliographie et les coordonnées.

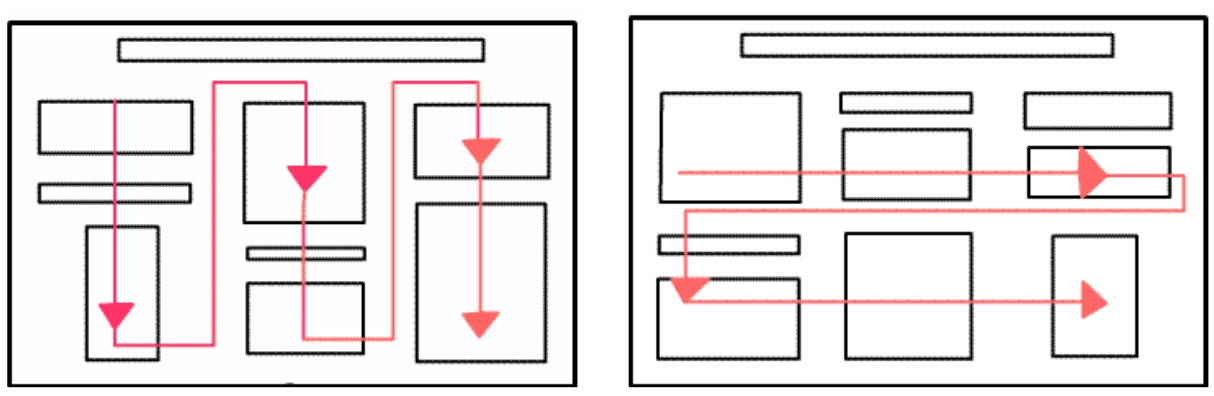

Quelle[: http://www.wissenschaftstagung.de/de/programm/anleitung\\_postergestaltung.pdf](http://www.wissenschaftstagung.de/de/programm/anleitung_postergestaltung.pdf)

#### <span id="page-3-0"></span>**3. Contenu d'un poster**

Le contenu concret d'un poster doit s'orienter au thème concerné ainsi qu'au public cible. Il importe avant tout d'être conscient du message clé qui doit être transmis par le poster. Typiquement, un poster renferme les éléments suivants.

- **Titre :** Celui-ci contient des mots clés pertinents et transmet le message principal du projet. Il doit retenir l'attention du lecteur et être compréhensible pour un large public.
- **Auteur/institution/manifestation :** Au-dessous du titre, les auteurs et les institutions par lesquels le travail a été créé, sont mentionnés. Si nécessaire, la manifestation, dans le cadre duquel le poster est présenté, sera aussi citée. En premier lieu, c'est toujours l'auteur / l'auteure principal-e qui sera cité-e et en dernier lieu le conseiller ou la conseillère.
- **Introduction :** Cet avant-propos doit éveiller l'intérêt du lecteur. La problématique du travail, resp. du projet, est présentée avec précision tout en exposant pourquoi il importe de traiter ce sujet. Il s'agit d'une sorte de résumé qui ne devrait pas dépasser 200 mots.
- **Méthode :** Ce chapitre décrit brièvement les moyens utilisés (appareils, méthodes de mesure, matériel, etc.) pour tenter de solutionner la question posée.
- Alors que dans le domaine scientifique, l'on s'efforce de formuler des définitions aussi courtes, précises et abstraites, les concepts pratiques se développent toujours sur la base **d'expériences professionnelles réfléchies** et leur communication au sein des groupes professionnels. Sur ce point, la formule du savoir théorique en tant que nouveau système axial de la société de la connaissance est extrêmement trompeuse et discutable (Rauner 2010). Miller & Babcock (2000) citent Dewey (1933), qui dit que la valeur de la réflexion se mesure dans l'action qui en résulte. Lorsqu'une action se termine avec succès, il faudrait identifier quels étaient les facteurs décisifs qui ont

permis cette réussite. Il en va de même pour les échecs ou autres événements critiques. La méthode de la réflexion devrait être brièvement présentée.

- **Résultats :** Le chapitre consacré aux résultats occupe la plus grande partie du poster et décrit quels résultats ont été obtenus et éventuellement ceux qui n'ont pas pu être réalisés, resp. si le projet a abouti. Des comparaisons et des analyses peuvent aussi être présentées ici.
- Des travaux de diplôme orientés sur la pratique sont une partie intégrante des filières tertiaires (degré B) en Suisse. Pour la formation post diplôme (EPD ES), ils sont une partie de l'examen final qui sert d'évaluation pour vérifier si les compétences pour la qualification professionnelle, décrites dans le chapitre 3 du plan d'études cadre pour les spécialisations en soins d'anesthésie, en soins intensifs et soins d'urgence (OdA Santé 2012) et leur contexte théorique, sont atteintes.
- **Conclusion/discussion :** Dans ce paragraphe, on renvoie le lecteur à l'hypothèse de départ et on présente brièvement pourquoi le travail, resp. le projet correspondant peut être défendu. Etant donné que logiquement, cette partie doit se trouver à la fin du poster, mais qu'en revanche elle est généralement très importante pour le lecteur, il faut la mettre en évidence par d'autres moyens.
- La réflexion d'actions professionnelles conduit aussi vers des changements au niveau pratique et permet un développement professionnel efficace et permanent (Miller & Babcock 2000). Dans un travail orienté sur la pratique et sur la base de la formation professionnelle, les indications pour certains déroulements ou de nouvelles lignes directrices pour certains processus peuvent se constituer. Etant donné que les étudiants EPD ES n'ont pas de pouvoir de décision, il faudrait, en plus des instructions ou des directives proposées, décrire aussi les coopérations et collaborations nécessaires pour la mise en œuvre dans la pratique avec les responsables respectifs.
- **Bibliographie :** Seules les sources littéraires des textes cités doivent être mentionnées. De plus, elles trouveront place uniquement en petits caractères en marge du poster.
- **Autres informations** telles que l'adresse email, la page de site web, etc. sont facultatives et peuvent aussi être placées dans la partie inférieure du poster ou également être communiquées sur un document supplémentaire ou au moyen d'une carte de visite.

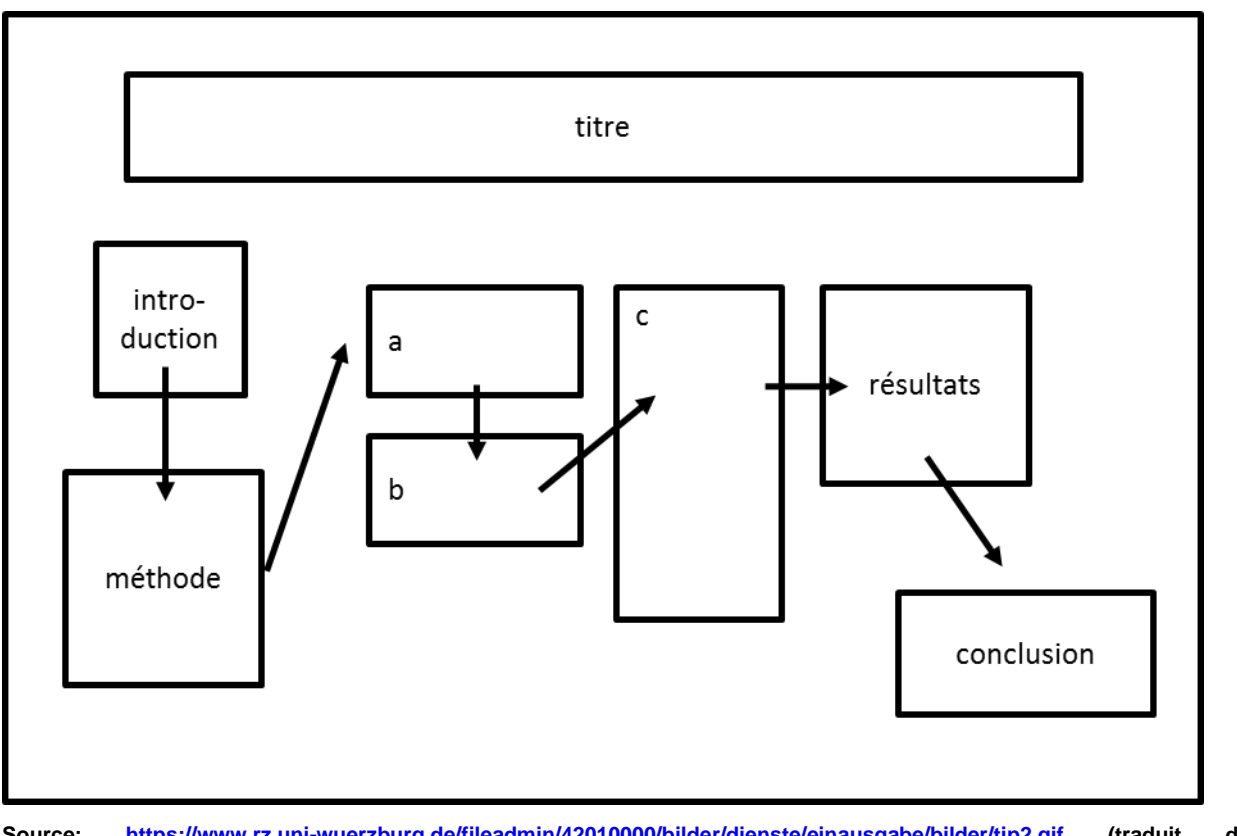

**Source: <https://www.rz.uni-wuerzburg.de/fileadmin/42010000/bilder/dienste/einausgabe/bilder/tip2.gif> (traduit de l'allemand)**

# <span id="page-5-0"></span>**4. Possibilités conceptuelles**

#### <span id="page-5-1"></span>4.1. Format

Les posters peuvent être créés en mode portrait ou paysage. Dans les posters en format portrait, les colonnes sont plus étroites, ce qui facilite le flux de lecture. Les posters en format paysage ont pour avantage d'offrir une très grande zone de lecture. Pour les posters en format paysage, il faudrait choisir trois ou quatre colonnes, pour les posters en format portrait deux colonnes. En règle générale, les posters sont réalisés avec le format DIN AO (118,9 x 84,1 cm). Toutefois, il faut toujours prendre garde aux indications éventuelles, par exemple à celles de l'organisateur.

#### <span id="page-5-2"></span>4.2. Police d'écriture et taille des caractères

Le texte d'un poster doit être bien lisible à l'œil nu à une distance de deux à trois mètres. Cela est également valable pour les images et les diagrammes. C'est la raison pour laquelle il importe de choisir un caractère clair et assez grand. Le caractère du titre général devrait être rédigé avec un caractère d'une taille de 90 pt, le sous-titre avec 50 pt et les lignes de texte avec 25 pt. L'interligne devrait être plutôt un peu plus grand et les références relatives aux sources devraient être libellées avec un plus petit caractère. De plus, pour assurer une meilleure lecture, il importe de choisi un type de caractère clair et facile à lire. Donc de préférence des caractères

6 juillet 2016 Page 5 / 13 \\walker.local\dfs\group\c\_leistung\c1\_vm\siga\03\_bildung\02\_anästhesiekongress\04\_poster\02\_anleitung\siga\_anleitung\_gestaltung\_posters\_f.doc

sans sérif comme par ex. Arial ou Helvetica. Les caractères avec sérif, comme par exemple Times, s'approprient plutôt pour des plus grandes quantités de textes. Dans tous les cas, les titres et les lignes de texte doivent présenter toujours le même type de caractère et la même taille. Des mots peuvent être mis en évidence en utilisant le gras, l'italique ou une autre couleur. Toutefois, il faudrait utiliser ces passages mis en relief avec modération.

#### <span id="page-6-0"></span>4.3. Couleurs

L'emploi de couleurs doit soutenir le texte et non le rendre illisible. Les couleurs servent avant tout à signaler les rapports entre les domaines connexes, ainsi qu'à faciliter l'accès à la lecture. Mais ici aussi, la devise qui prévaut est « moins, c'est plus ». C'est pourquoi, il faudrait utiliser les couleurs judicieusement et avec parcimonie. Le point décisif consiste à faire le bon choix des couleurs : les nuances trop intenses et les teintes claires attirent l'attention mais gênent la lecture. En revanche, les combinaisons de couleurs avec des contrastes accentués et l'emploi de couleurs complémentaires sont positives. Il importe de veiller à ce que les couleurs semblables signalent les mêmes significations. Les sens divergents seront présentés dans des coloris différents.

Pour le fonds, il serait préférable de ne pas mettre d'images, mais de choisir une couleur claire et discrète.

Avant de procéder au choix définitif du concept de couleurs, il vaut la peine de faire un tirage d'essai du poster, car les couleurs sur papier sont généralement différentes que sur l'écran.

#### <span id="page-6-1"></span>4.4. Texte

Le texte doit être si possible réduit au minimum, à savoir clair et concis. A ce propos, il faudrait utiliser essentiellement des mots clés et des listes à puces et éviter autant que possible des lignes de textes. Si les blocs de textes sont tout de même nécessaires, il importe qu'ils soient aussi compacts que possible et ne pas contenir plus de dix phrases. De plus, les phrases trop longues sont illisibles. Si bien qu'il faudrait les limiter à 40-50 signes par ligne, ce qui veut dire environ 11 mots par ligne. Le vocabulaire utilisé doit être plaisant et compréhensible. L'emploi d'abréviations est à déconseiller, elles devraient au moins être définies. Eviter autant que possible les tableaux et les formules. Il est préférable de se référer à des diagrammes.

#### <span id="page-6-2"></span>4.5. Illustrations et graphiques

Les illustrations et les graphiques ont pour objectif d'attirer le regard et transmettent le message plus rapidement que le texte. Toutefois, les images et les graphiques doivent être pertinents et convenir au sujet. Ce qui signifie que les illustrations devraient être placées aux endroits où elles doivent souligner un point essentiel. Il ne faudrait donc pas signaler un élément secondaire tout simplement parce qu'il se met si joliment en image.

Chaque représentation graphique doit être munie des sources et d'une légende explicite, car de nombreuses personnes se contentent de ne regarder que cela. Il faut aussi toujours veiller à ce que les illustrations aient une résolution suffisante et mentionner les éventuels Copyrights. Les

6 juillet 2016 Page 6 / 13

<sup>\\</sup>walker.local\dfs\group\c\_leistung\c1\_vm\siga\03\_bildung\02\_anästhesiekongress\04\_poster\02\_anleitung\siga\_anleitung\_gestaltung\_posters\_f.doc

illustrations, graphiques et diagrammes devraient occuper environ la moitié de la surface du poster.

### <span id="page-7-0"></span>4.6. Eléments complémentaires

Les compléments d'information relatifs au sujet peuvent être mentionnés sur la documentation. Dans l'idéal, ces derniers ne reproduisent pas l'image exacte du poster, mais offrent la possibilité, après avoir consulté le poster, de s'informer de plus près sur le thème et d'apprendre d'autres détails. Ces documents peuvent être déposés à côté du poster, de manière à ce que les personnes intéressées puissent se servir. La mise en place de cartes de visite de l'auteur de la présentation et de son travail est aussi une publicité efficace.

### <span id="page-7-1"></span>4.7. Mise en œuvre technique

Un poster peut être réalisé à l'ordinateur au moyen de divers programmes. Cependant, un grand nombre de ces programmes sont très coûteux. C'est la raison pour laquelle c'est le PowerPoint disponible à la majorité qui se prête le mieux. Pour ce faire, il faut sélectionner un modèle en format portrait ou paysage avec lequel le format sur papier souhaité doit être configuré manuellement (par ex. DIN A0 118,9 x 84,1 cm). Avant d'imprimer, il faudrait créer un fichier PDF afin de pouvoir éviter tout changement de la mise en page.

#### <span id="page-8-0"></span>**5. Liste de contrôle**

#### **Structure :**

- Les **auteurs** et éventuellement **l'institution** auprès de laquelle le travail/le projet ont été réalisés, seront mentionnés au-dessous du **titre**. La **manifestation**, dans le cadre duquel le poster sera présenté, sera également citée.
- **Ordre d'énumération :** titre, introduction, méthode, résultats, conclusion / discussion / bibliographie et coordonnées.
- Les **informations les plus importantes** figureront dans la meilleure zone de lecture (au centre du poster).
- Le poster sera divisé en **domaines clairement séparés** (utiliser des couleurs et des encadrés), qui guident le lecteur à travers le poster (des flèches, des numéros, un flux de lecture naturel sont une aide bienvenue).
- Les **références bibliographiques** (seules celles qui sont citées dans le texte) **et les coordonnées** seront placées **au bas** du poster (ces informations peuvent être rédigées dans un caractère plus petit que celui du texte).
- Le **texte et les illustrations** doivent être répartis en parts égales. Les illustrations et les graphiques doivent concorder au texte, ils sont significatifs et munis de la référence.

#### **Contenu :**

- Le **titre** contient des **mots clés** révélateurs et exprime le message essentiel du projet.
- L'**introduction** renferme la problématique du travail / du projet et atteste son importance (les raisons pour lesquelles il importe d'approfondir le sujet).
- Après l'introduction figure la description de la **méthode**, à savoir quels moyens (méthodes de mesure, appareils, etc.) ont été utilisés pour réaliser ce projet.
- Les **résultats** suivent après la méthode. Les résultats représentent la **plus grande partie du poster**. Ils établissent ceux qui ont pu être obtenus et quels sont ceux qui n'ont peut-être pas pu être atteints. Les comparaisons et les analyses peuvent également être communiquées dans la partie réservée aux résultats.
- A la suite des résultats figurent la **conclusion / la discussion**, qui pose brièvement la question si l'hypothèse peut être soutenue ou réfutée par le travail / le projet. **Conseil** : mettre la conclusion en évidence par une couleur, car celle-là est très importante pour le lecteur.
- Le **texte** est **concis** et **percutant** (pas de phrases trop longues), utiliser les mots clés et les listes à puces.

#### **Réalisation :**

- Généralement, c'est le format **DIN A0** (format portrait ou paysage) qui est retenu.
- Pour le **titre principal**, il faut choisir un caractère d'env. 90 pt, pour le **sous-titre** 50 pt et pour les **lignes du texte** 25 pt. Il est préférable de choisir un caractère clair comme Arial. **Conseil** : placez-vous à une distance de deux à trois mètres du poster : le texte est-il bien lisible ? Si vous avez de la peine à lire le texte, cela signifie que le caractère est trop petit, l'interligne trop restreint.

2.

1.

 Les **couleurs** permettent au lecteur de saisir aisément le contenu ; les champs qui sont de même couleur indiquent leur similitude au lecteur. Les combinaisons de couleurs avec des contrastes prononcés sont un avantage, en revanche, il ne faudrait pas utiliser des tons trop vifs.

#### <span id="page-9-0"></span>**6. Exemples**

Quelques exemples sont présentés ci-dessous. La sélection des exemples a été guidée par le souci d'avoir un choix aussi diversifié que possible afin de démontrer quelles sont les possibilités de réalisation d'un poster. La décision du choix de la réalisation d'un poster revient à l'auteur qui se basera sur ses préférences. Ce qui importe avant tout c'est de tenir compte des points cités précédemment (voir aussi la liste de contrôle, point N°5 à la page 8).

#### Poster "classique"

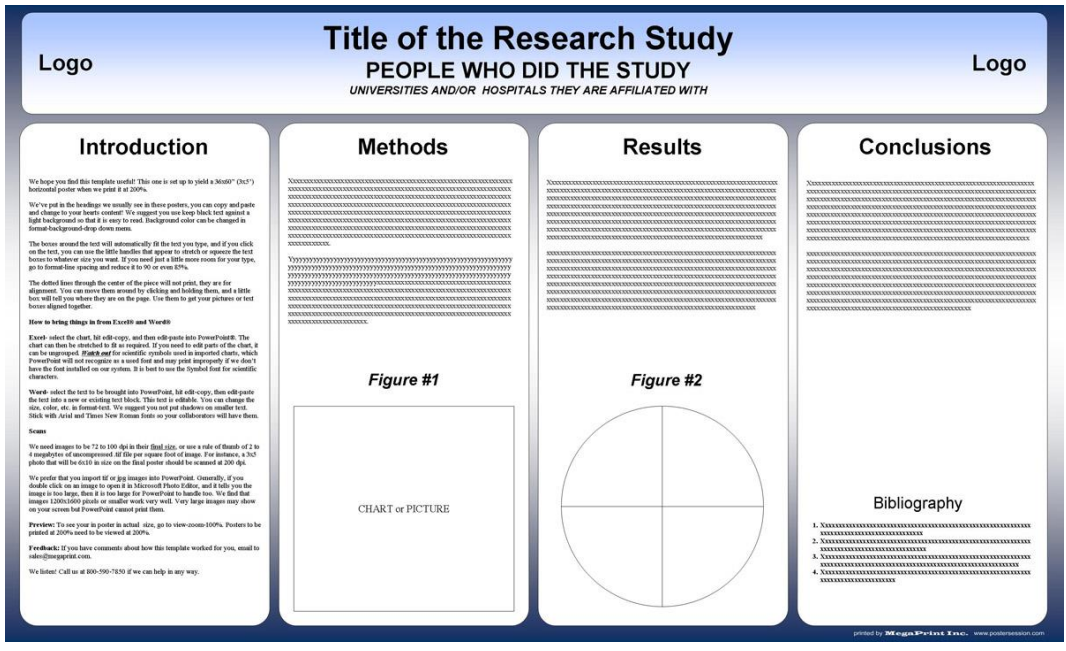

Quelle: <http://www.postersession.com/poster-templates.php>

<sup>\\</sup>walker.local\dfs\group\c\_leistung\c1\_vm\siga\03\_bildung\02\_anästhesiekongress\04\_poster\02\_anleitung\siga\_anleitung\_gestaltung\_posters\_f.doc

# **SIGA/FSIA** Création d'un poster

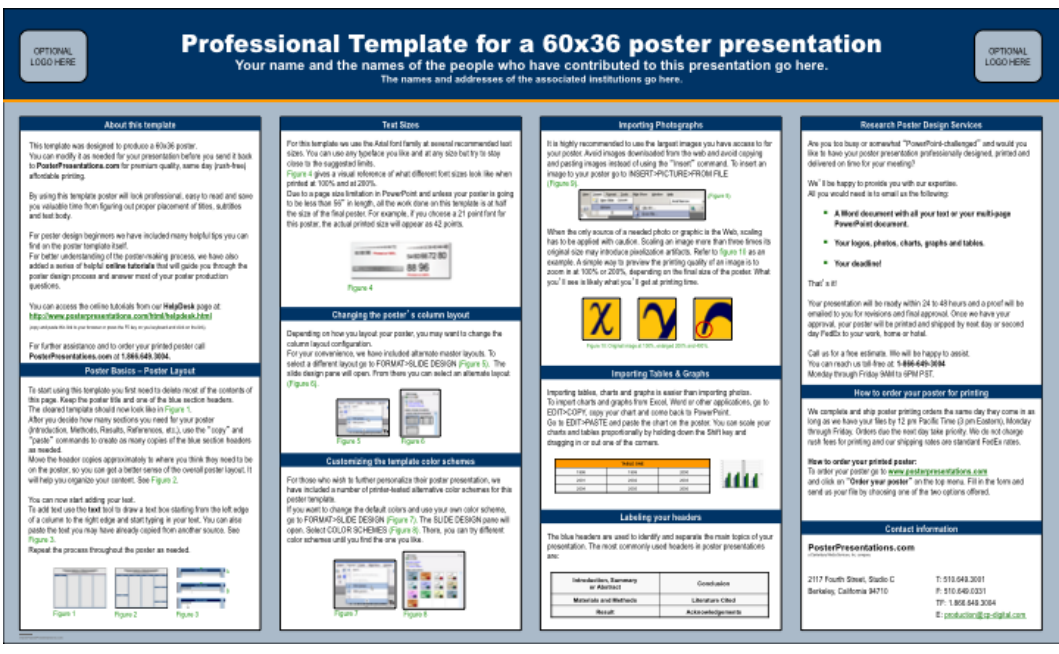

Source: https://galter.northwestern.edu/help/creating-posters-with-powerpoint-windows

Poster avec un graphique informatique :

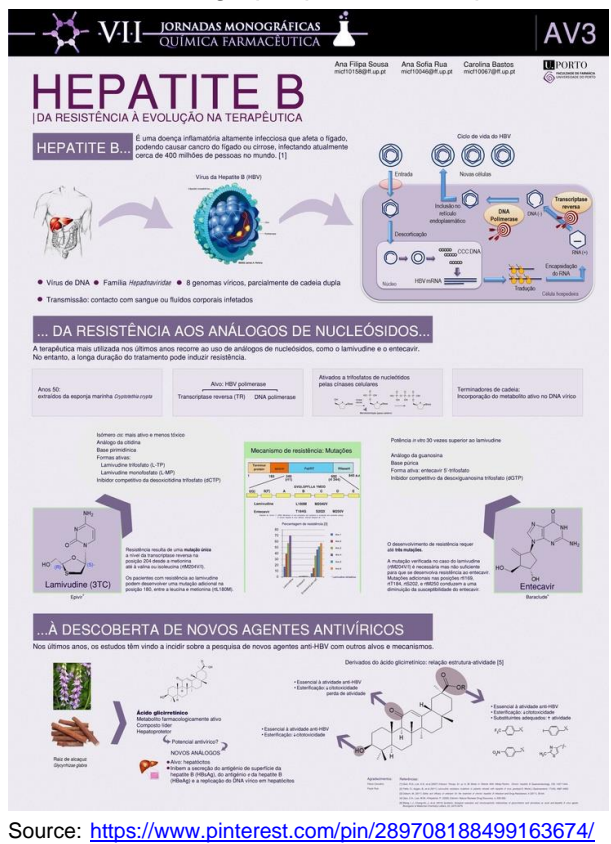

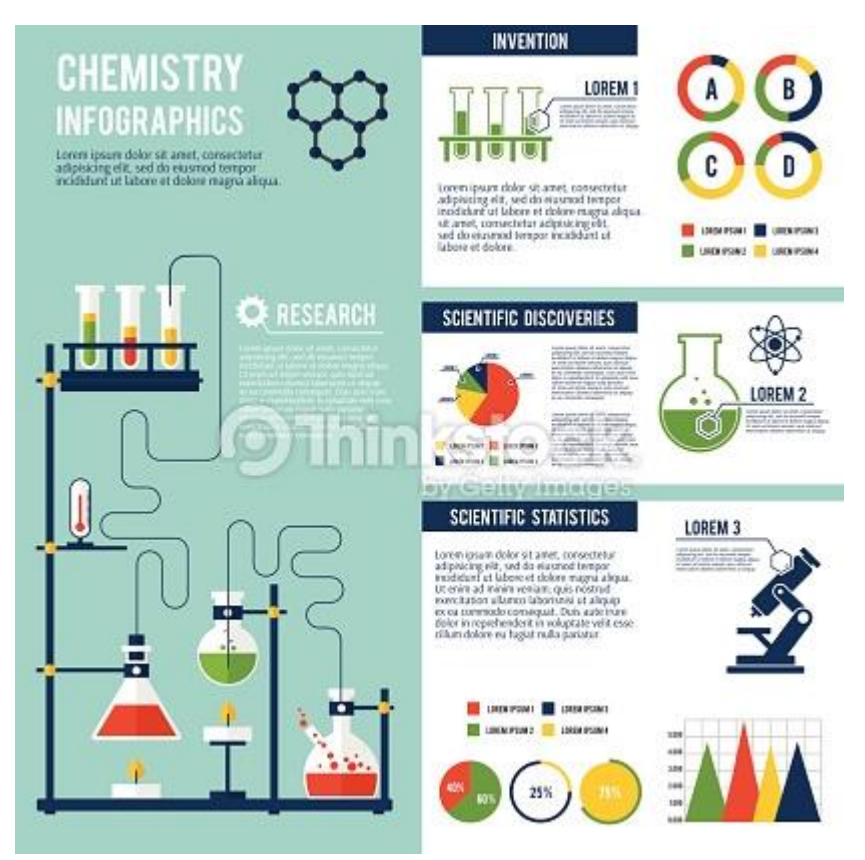

Source: <http://www.thinkstockphotos.com/image/stock-illustration-chemistry-infographics-set/53685124>

#### <span id="page-12-0"></span>**7. Bigliographie**

DAUD DANIYAL, How to make a scientific poster: a guide for medical students <http://cures.cardiff.ac.uk/files/2014/10/NSAMR-Poster.pdf> (besucht am 28.08.2015)

Galter Health Sciences Library, Feinberg School of Medicine, Creating Posters with Powerpoint <https://galter.northwestern.edu/help/creating-posters-with-powerpoint-windows> (besucht am 28. August 2015)

Institut Sozialanthropologie und Empirische Kulturwissenschaften, Universität Zürich, Merkblatt zum Poster in Wissenschaft und Lehre

<http://www.isek.uzh.ch/studium/pk/allgemein/Merkblaetter/Poster2014.pdf> (besucht am 26. August 2015)

MASSE SOPHIE, scientific poster<https://www.pinterest.com/pin/289708188499163674/> (besucht am 28. August 2015)

Megaprint Inc., Free Powerpoint Scientific Research Poster Templates <http://www.postersession.com/poster-templates.php> (besucht am 28. August 2015)

RAUNER F (2010) Demarkationen zwischen beruflicher und akademischer Bildung und wie man sie überwinden kann. *A+B Forschungsberichte Nr. 7/2010* Bremen, Heidelberg, Karlsruhe: A+B Forschungsnetzwerk FG Berufsbildungsforschung (I:BB) Universität Bremen Institut für Berufspädagogik und Allgemeine Pädagogik Universität Karlsruhe

RUPPERT NICOLE, Das kleine Solo: Das Poster, in: […]?

School of Public Health, Harvard University, Poster Preparation Instructions <http://www.hsph.harvard.edu/posterday2014/poster-preparation/> (besucht am 28.08.2015) Thinstock, Chemistry infographics set

<http://www.thinkstockphotos.com/image/stock-illustration-chemistry-infographics-set/536851247> (besucht am 28. August 2015)

Universität Würzburg, Tipps zur Gestaltung von Poster mit wissenschaftlichen Auswertungen <https://www.rz.uni-wuerzburg.de/dienste/druck/posterdruck/postergestaltung> (besucht am 26. August 2015)

VOLKER HOFFMANN, SIMONE HELMLE, Gestaltung von wissenschaftlichen Postern [https://www.uni-hohenheim.de/fileadmin/einrichtungen/430a/Poster/poster-dt-artikel\\_14-09-2011.pdf](https://www.uni-hohenheim.de/fileadmin/einrichtungen/430a/Poster/poster-dt-artikel_14-09-2011.pdf) (besucht am 26. August 2015)

Wissenschaftstage Ökologischer Landbau, Hochschule für nachhaltige Entwicklung in Eberswalde, Anleitung Poster Gestaltung [http://www.wissenschaftstagung.de/de/programm/anleitung\\_postergestaltung.pdf](http://www.wissenschaftstagung.de/de/programm/anleitung_postergestaltung.pdf) (besucht am 26. August

2015)

Zürcher Hochschule für Angewandte Wissenschaften zhaw, Wie gestalte ich ein wissenschaftliches Poster?

[https://moodle.zhaw.ch/pluginfile.php/496685/mod\\_resource/content/1/Merkblatt\\_Poster.pdf](https://moodle.zhaw.ch/pluginfile.php/496685/mod_resource/content/1/Merkblatt_Poster.pdf) (besucht am 26. August 2015) Miller M A & Babcock D E (2000) *Kritisches Denken in der Pflege.* Bern, Hans Huber

OdA Santé, *Plan d'études cadre en soins d'anesthésie, soins intensifs et soins d'urgence*, version adaptée, 2012

Strahm R (2014) *Die Akademisierungsfalle.* Warum nicht alle an die Uni müssen. Hep Bildungsverlag